#### Acceleration of Data-intensive Workflow Applications by Using File Access History

Miki Horiuchi and Kenjiro Taura, the University of Tokyo WORKS 2012, Salt Lake City

# Agenda

- ▶ Background & motivation
	- Data-intensive computing and data-aware job scheduler
	- Current data-aware job scheduler
	- ▶ Related work
- ▶ Design and implementation of proposal
	- GXP Make and Mogami
	- Prediction of input/output files by using file access history

### ▶ Evaluation

- ▶ Case Frame Construction
- Montage
- ▶ Conclusion & future work

## Background

- ▶ More and more applications have been becoming data-intensive
	- ▶ Workflow applications
	- $\triangleright$  Scientific data analysis, text processing and machine learning
- Important to manage data transfer efficiently in distributed computing
	- ▶ Distributed file systems
	- ▶ Data-aware job scheduler

## Current Data-aware Job Scheduling

- ▶ Require users to explicitly describe input/output files
	- Burden for workflow developers
	- E.g. ) Montage (mConcatFit)

• fit.792.793.txt • fit.792.875.txt • fit.792.795.txt • fit.792.794.txt • fit.792.796.txt • fit.792.870.txt • fit.350.354.txt : : Not appear in the command line Workflow developers must know and write the precise sets of access files for such jobs Input files:

more than 2,700 files in one job

 Cannot utilize the flexibility of distributed file systems

### Our proposal

- Method to deduce input/output files without any user-supplied annotations
	- Automatic data-aware job scheduling

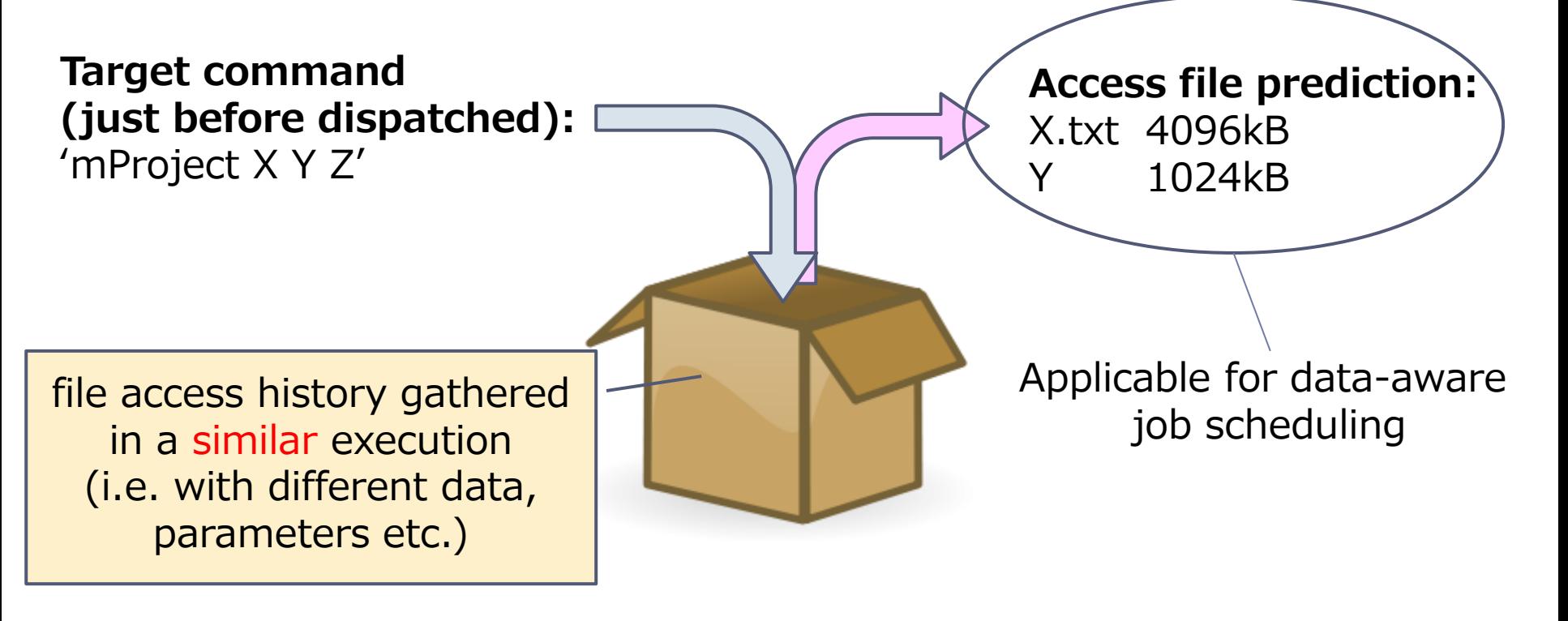

### Related Work

- ▶ Improvement of data transfer in workflow applications
	- Stork data placement scheduler [Kosar et al. 2009]
	- Minimizing data transfer between nodes by applying MCGP [Tanaka et al. 2012]
- Workflow-aware storage system
	- ▶ Optimization of MosaStore for common data access patterns [Vairavanathan et al. 2012]
- **Frameworks which encourages data locality** 
	- ▶ Hadoop
	- Sector (a distributed file system) and Sphere (an associated programming framework) [Gu et al. 2011]

# System Overview for Proposal

- GXP Make a workflow engine [Taura et al. 2010]
- Mogami a distributed file system [Horiuchi et al. 2011]

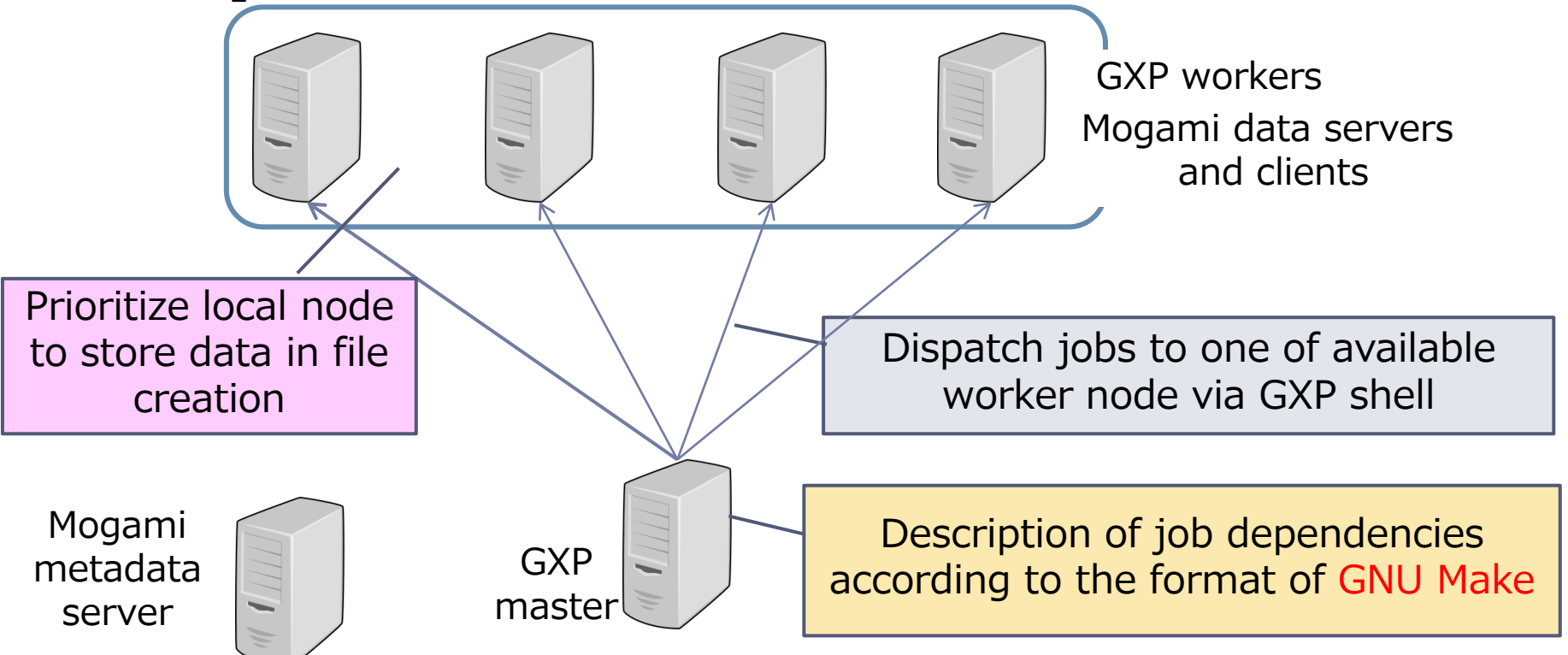

Input/output Files of Each Job in Makefile

In using a distributed file system, each job may

- $\triangleright$  Read files other than those listed in its prerequisites
- $\triangleright$  Write to files other than the target

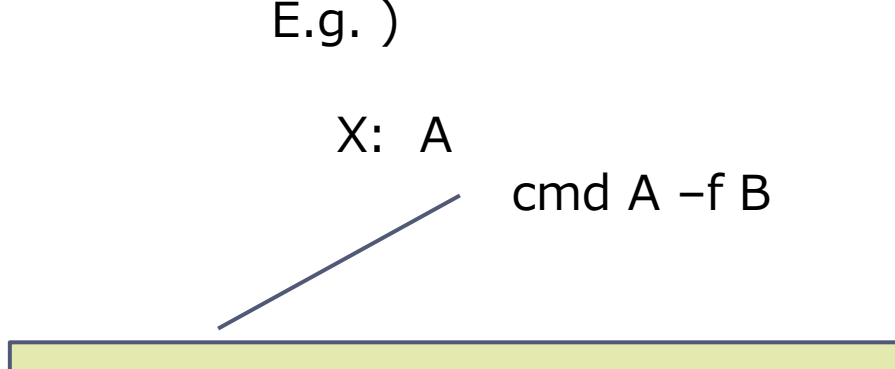

In this example, the job of 'cmd  $A - f B'$  may read files other than 'A' and write to files other than 'X'

So predicting access files is not easy.

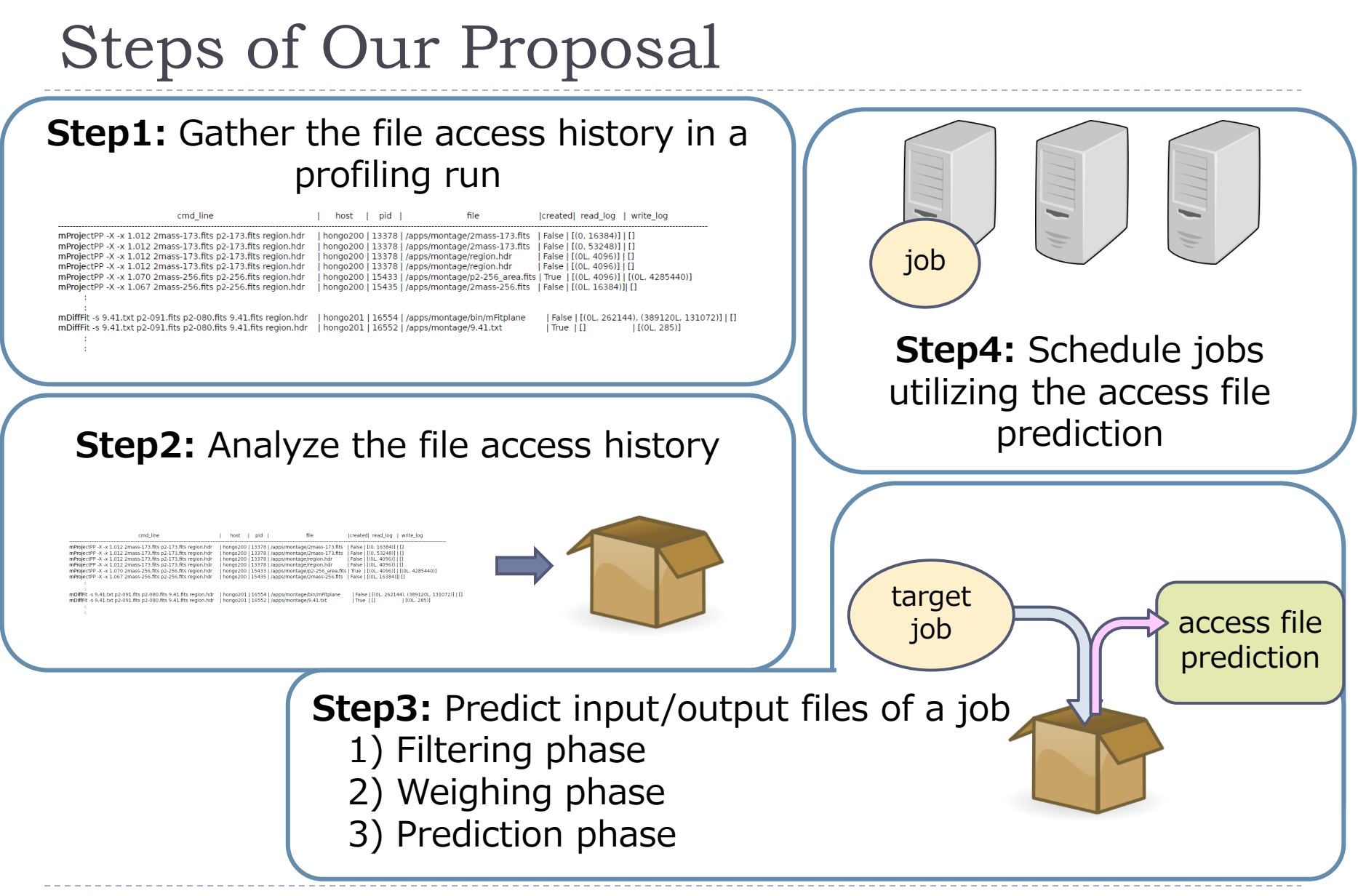

9

## Profiling Run

#### ▶ Run workflow once as a profiling run

- work with different data or different parameters as long as same modules are used
- Gather file access history in the profiling run

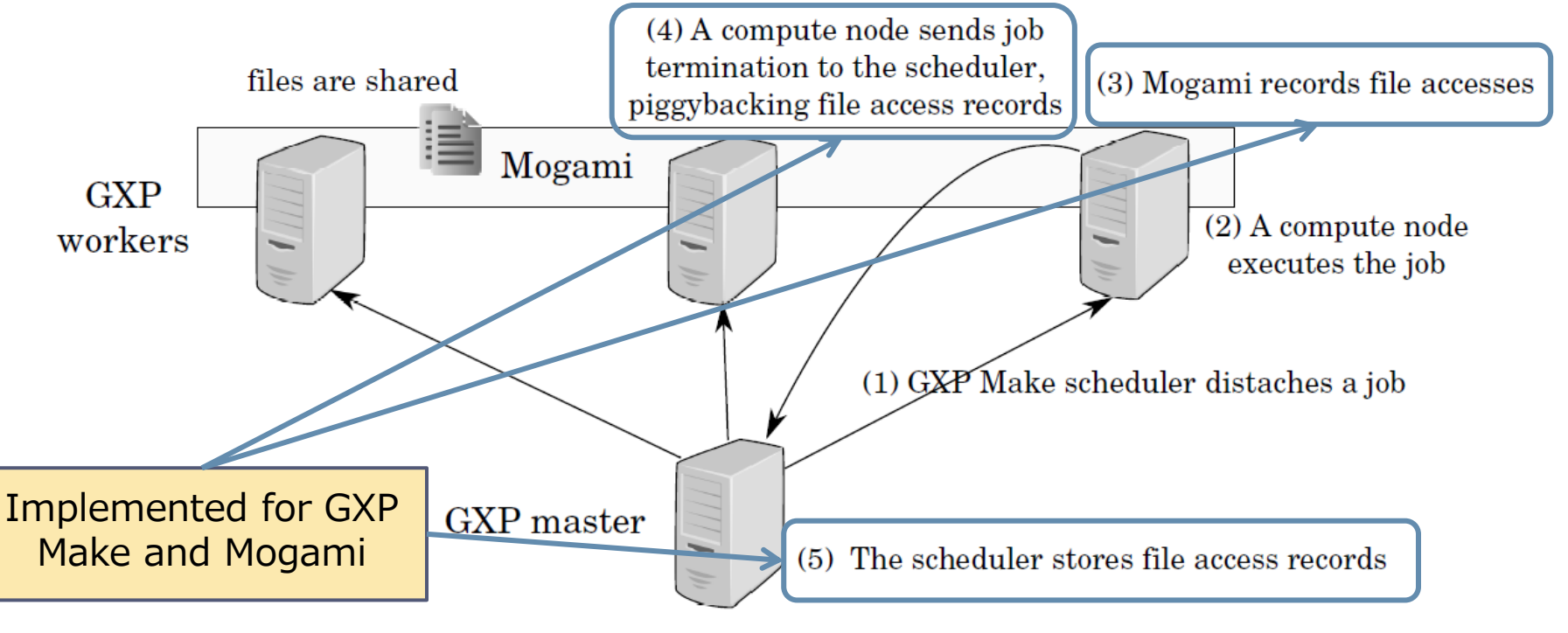

### Format of File Access History

#### Actual file access history of Montage

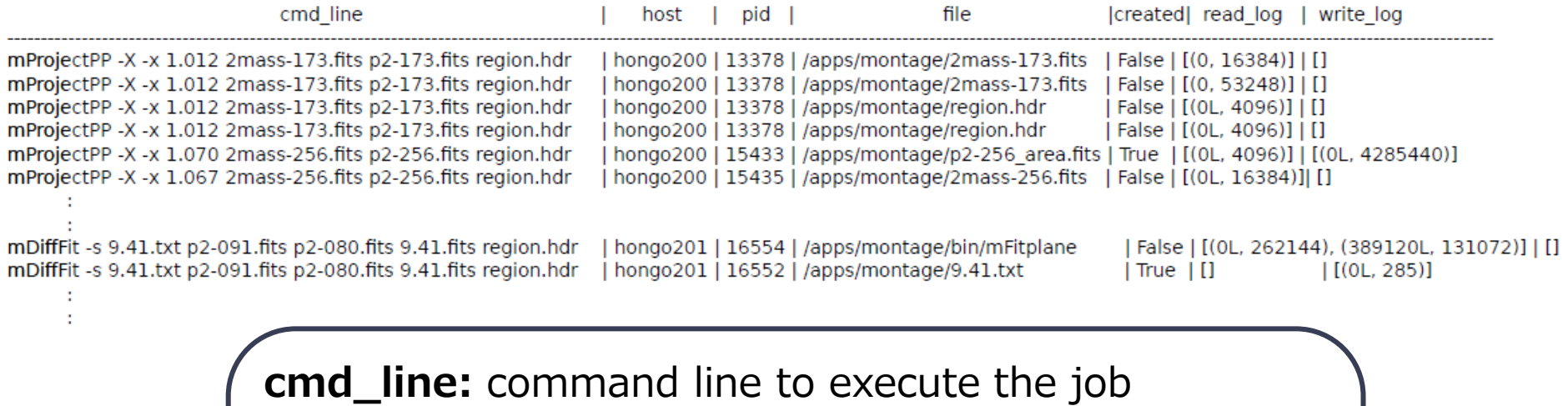

host: hostname where the command was executed pid: pid of process that opened file file: file path created: if the file was created or not read\_log: (offset, size) of each read write\_log: (offset, size) of each write

# Note: Definitions of Words

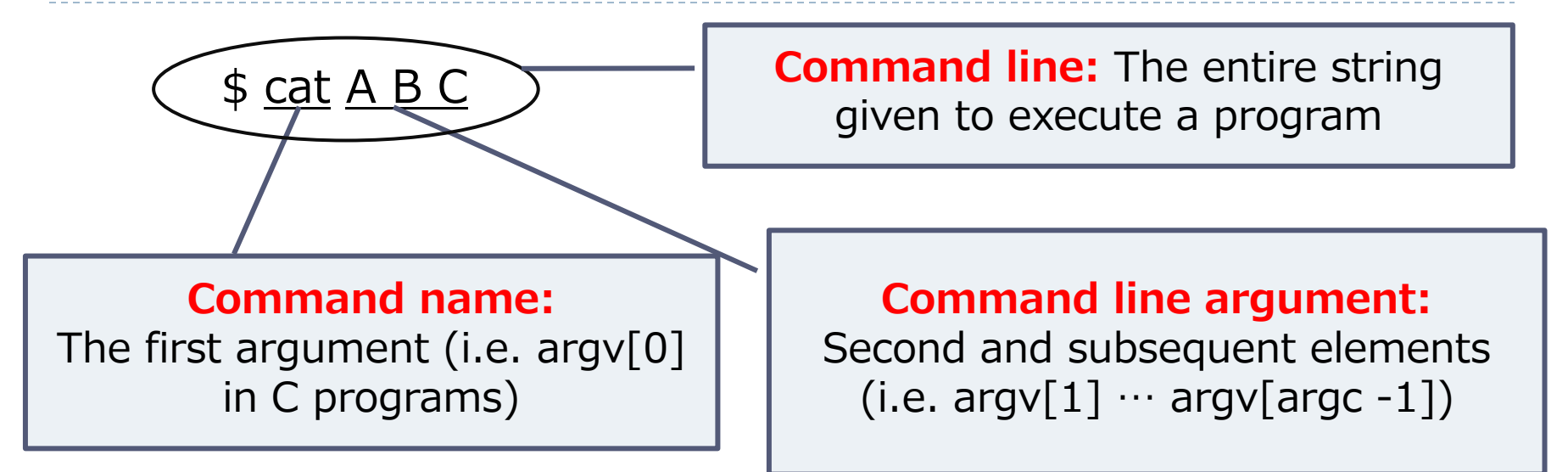

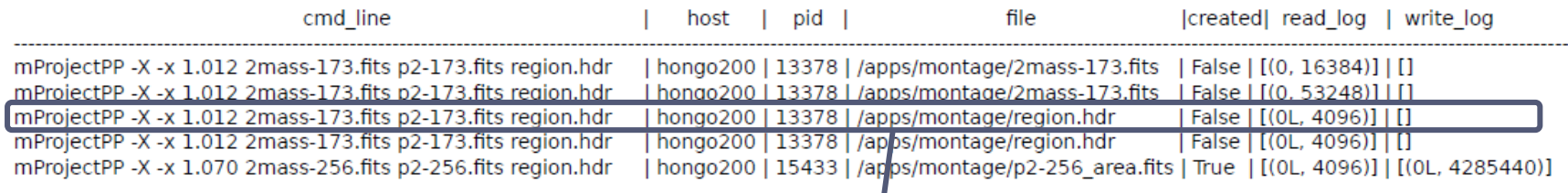

#### File access record:

A record of file access history (one job might have more than one file access records)

## Analyzing File Access History

- ▶ Make one or two rules from each file access record
	- **Focus on the relationship of file name and command line** arguments
- ▶ Types of rule
	- ReplacePos( $n$ ,  $a$ ,  $b$ ): the job accessed its n-th argument, with its a replaced by b
	- InsertPos( $n$ ,  $i$ ,  $b$ ): the job accessed its n-th argument, with b inserted after its *i*-th character
	- ReplaceOpt( $f$ ,  $a$ ,  $b$ ): the job accessed the argument that follows  $f$ , with its  $a$ replaced by b
	- InsertOpt( $f$ ,  $i$ ,  $b$ ): the job accessed the argument that follows  $f$ , with  $b$  inserted after its i-th character

E.g. ) 'hoge A.txt -f B.txt' accessed 'B.dat'

ReplacePos(3, '.txt', '.dat') and ReplaceOpt('-f', '.txt', '.dat')

How to Predict Input Files (1/3)

### ▶ 1) Filtering phase

'mProjectPP x00010 –f x00011 x00012'

 selects records in the file access history that most closely match the command line of the job

Jobs in file access hisotry

Next dispatched job (target job): Job A 'mProjectPP x00000 -f x00001' Job B 'mProjectPP -f x00002 x00003' **Job C** 'mDiffFit x000.001 -f x002.003 Job D 'mProjectPP y00000 y00001'  $\checkmark$  eliminate all records that don't have the same command name as the target job (Job C)  $\checkmark$  choose ones that have the largest number of words in common with the job's command line (Job D)

How to Predict Input Files (2/3)

- ▶ 2) Weighing phase
	- weighs rules associated with the selected records

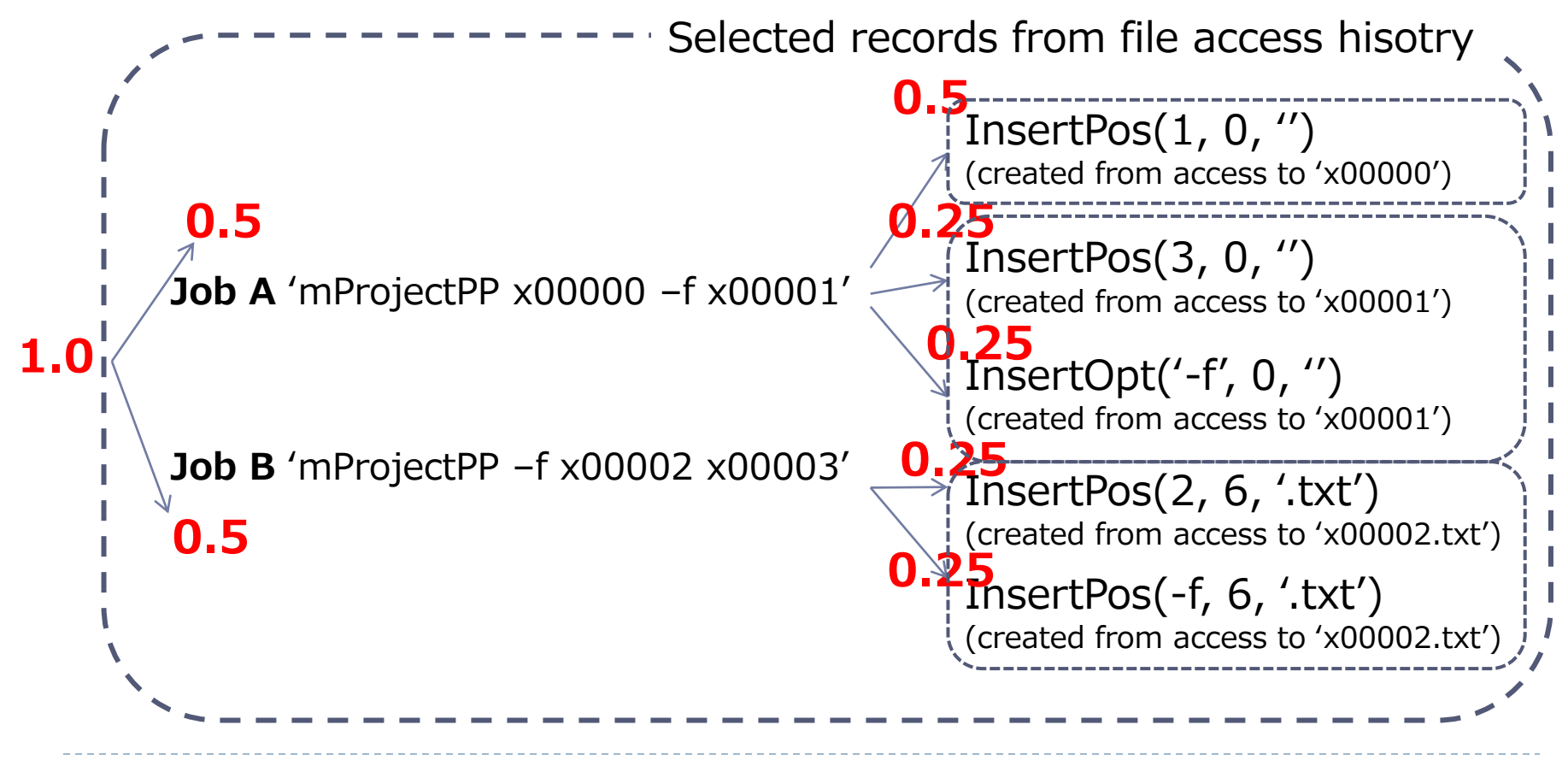

# How to Predict Input Files (3/3)

### **▶ 3) Prediction phase**

 Finally predicts input files and expected read sizes for the target job Apply rules to the target command

InsertPos(1, 0, ''), 4096MB (created from access to 'x00000') InsertPos(3, 0, ''), 1024MB (created from access to 'x00001') InsertOpt('-f', 0, ''), 1024MB (created from access to 'x00001') InsertPos(2, 6, '.txt'), 8192MB (created from access to 'x00002.txt') InsertPos(-f, 6, '.txt'), 8192MB (created from access to 'x00002.txt') 0.25 0.25 0.25 0.5 0.25 --- Weighed file access rule ('mProjectPP x00010 –f x00011 x00012') x00010, 2048MB (0.5 \* 4096) x00011, 256MB (0.25 \* 1024) x00011, 256MB (0.25 \* 1024) -f.txt, 2048MB (0.25 \* 8192) X00011.txt, 2048MB (0.25 \* 8192) x00010, 2048MB x00011, 512MB -f.txt 2048MB x00011.txt, 2048MB summarizing

#### Final Prediction

# Job Scheduling Mechanism

### Existing job scheduling mechanism:

- considers only computation resources without taking computation-data affinity into account
- $\triangleright$  New job scheduling mechanism:
	- asks metadata server the locations of the predicted files
	- **Prioritizes nodes with more data that the job is predicted** to read

Note: if the node is fully occupied by jobs, the job is dispatched to another node according to the priority

#### Final Prediction

x00010, 2048MB x00011, 512MB -f.txt 2048MB x00011.txt, 2048MB

#### Target command: 'mProjectPP x00010 –f x00011 x00012'

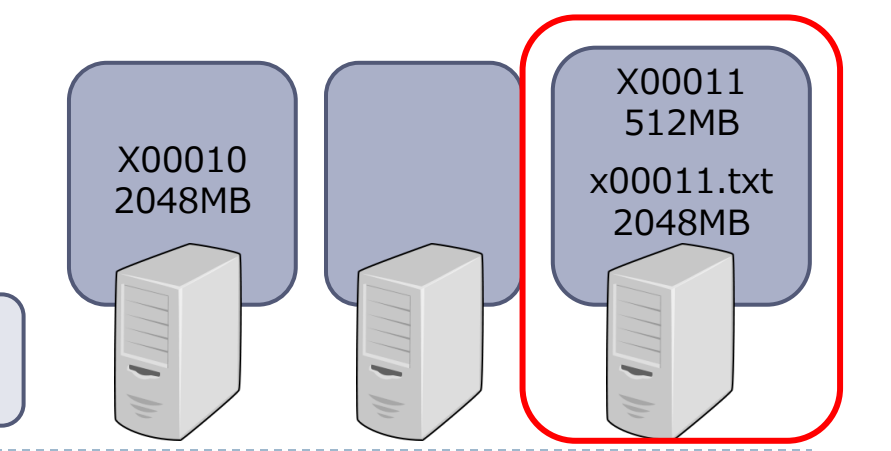

# Experimental Environment

- **Linux cluster with 6 nodes**
- $\blacktriangleright$  Each node has
	- Intel Xeon CPU E5410 (2.33GHz, 4 core w/o HT)
	- 32GB memory
	- ▶ 900GB of its own local storage
- ▶ Every node is connected with each other by 1Gbps Ethernet

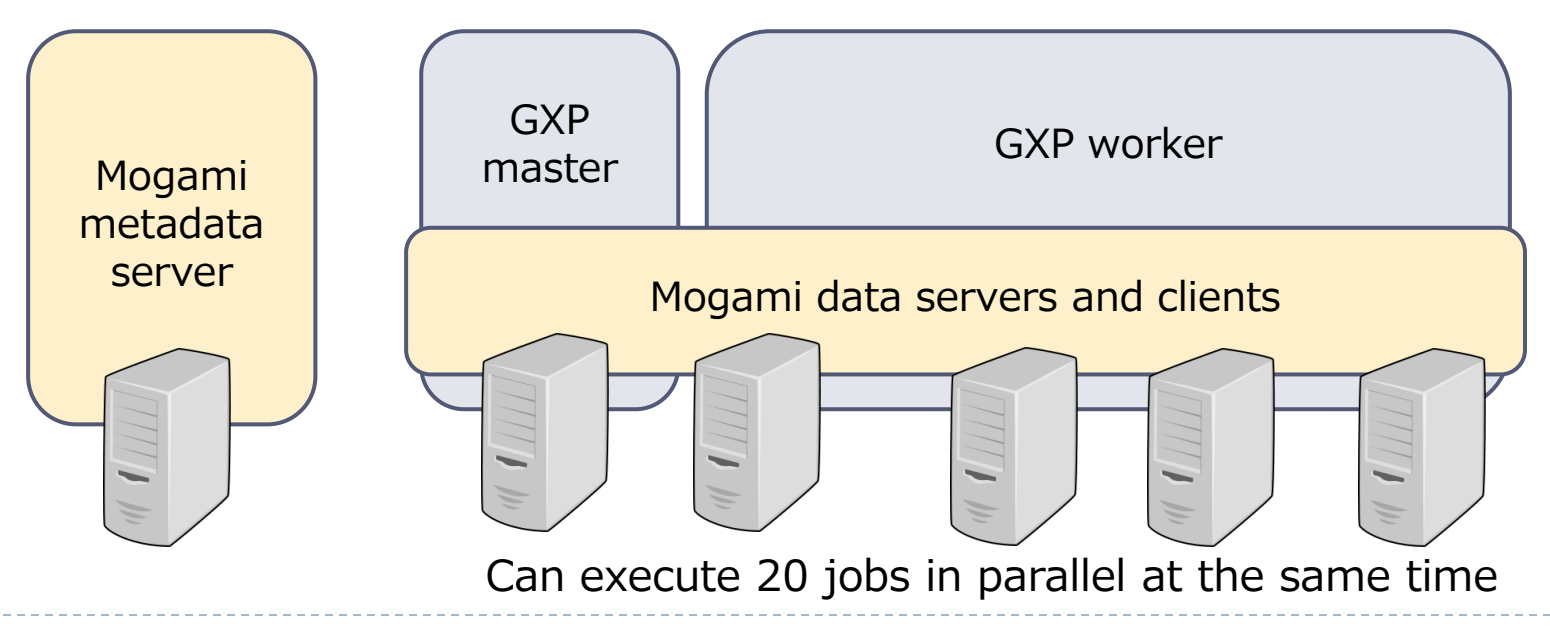

### Case Frame Construction: Application Overview & Datasets

- ▶ A text processing application for constructing data structures called case frames [D. Kawahara et al. 2000] from Japanese web corpus
	- Applicable for applications such as searching, summarizing and translating

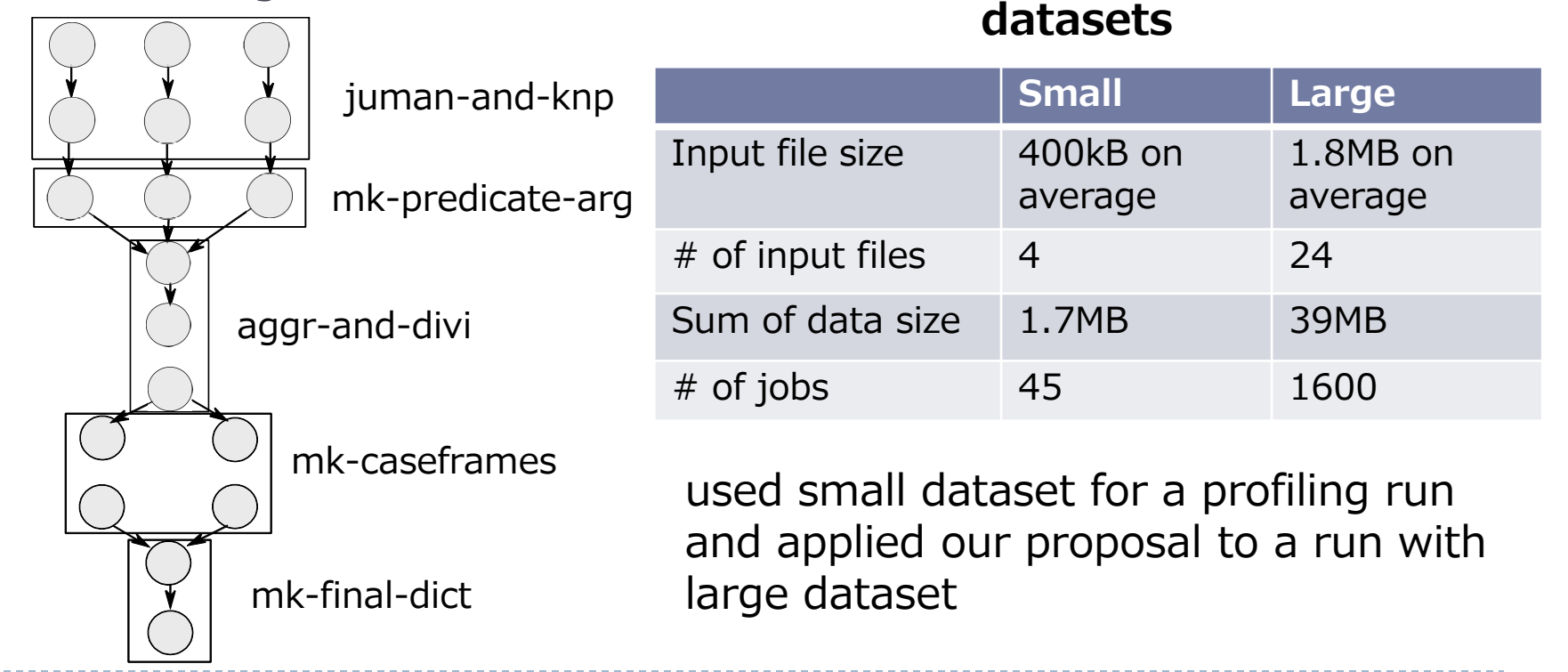

19

### Case Frame Construction: Accuracy Rate

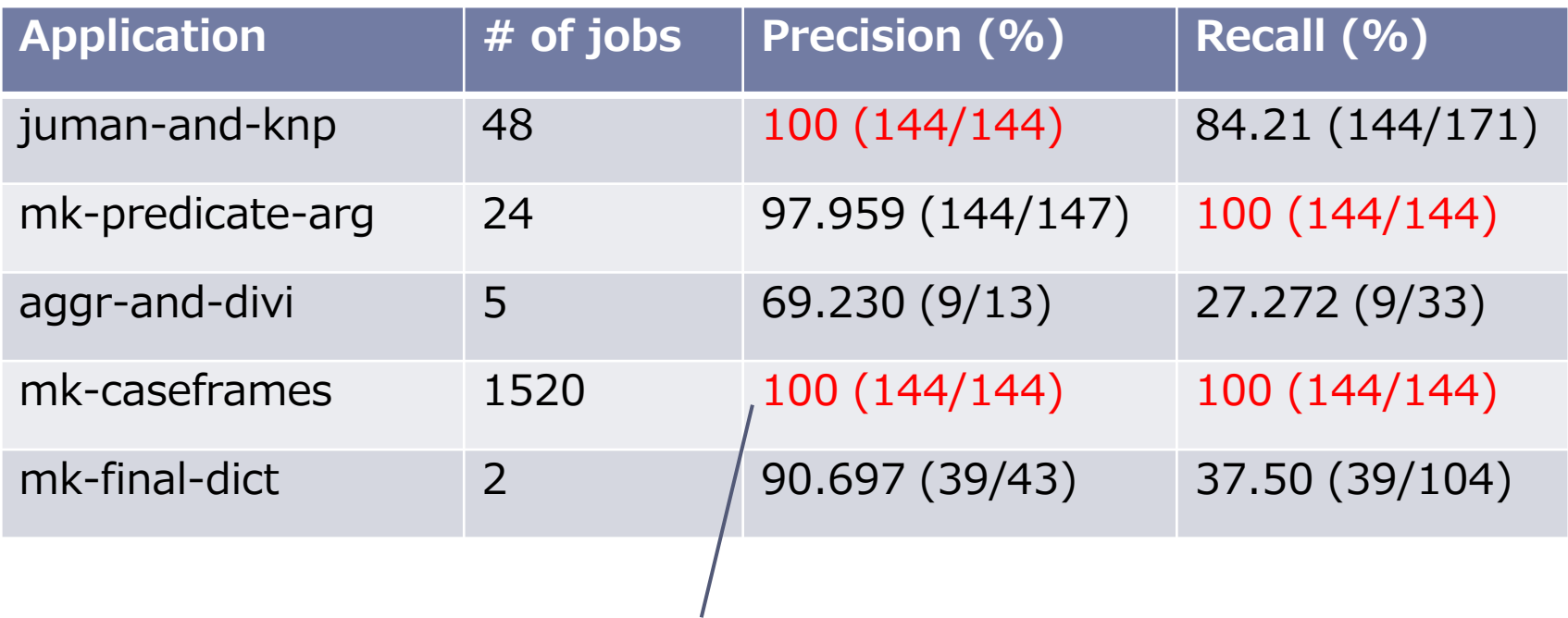

Almost all input files can be predicted with a high accuracy rate by our proposal

# Case Frame Construction: Results (1/2)

Ratio of local file accesses

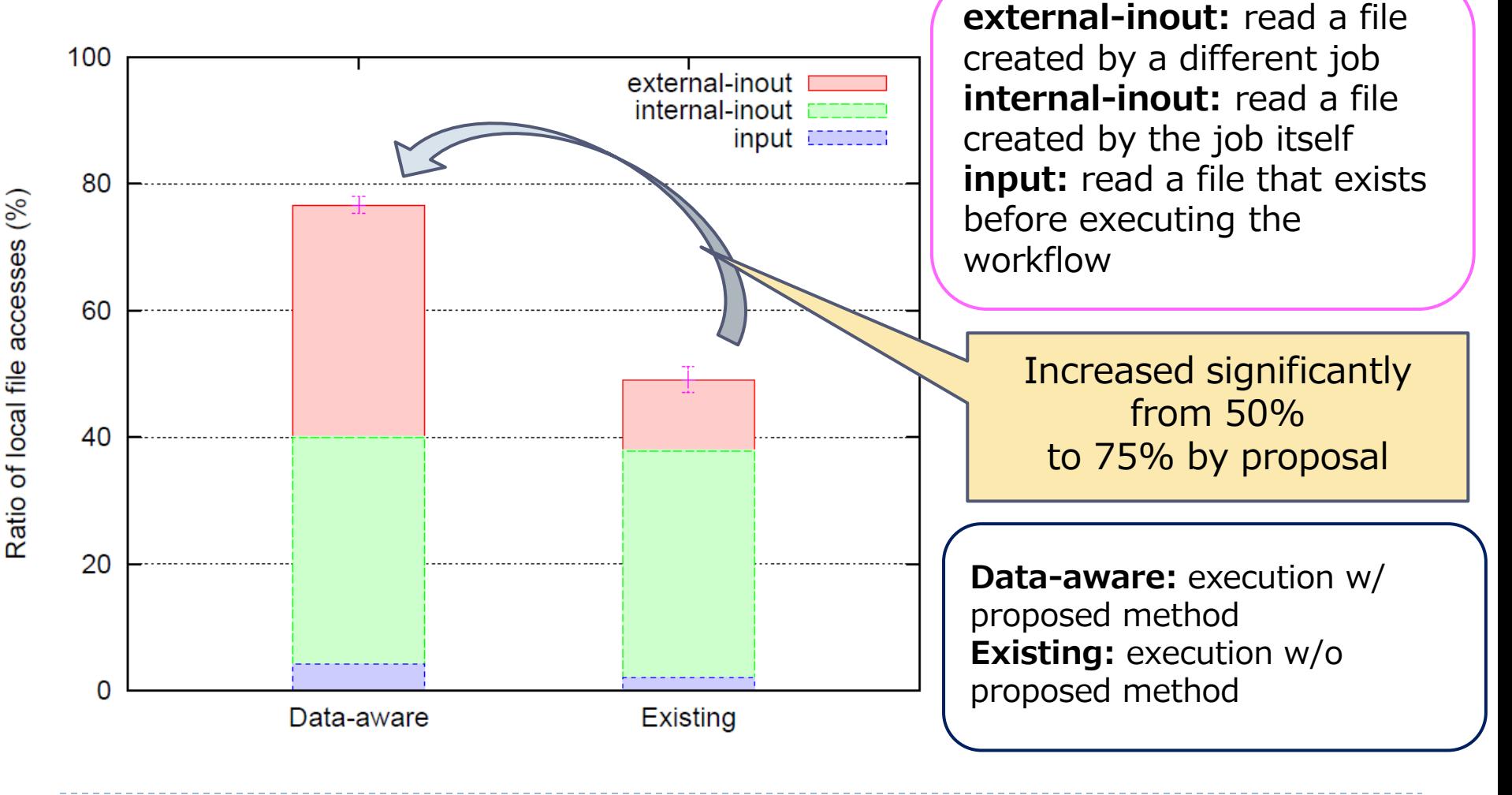

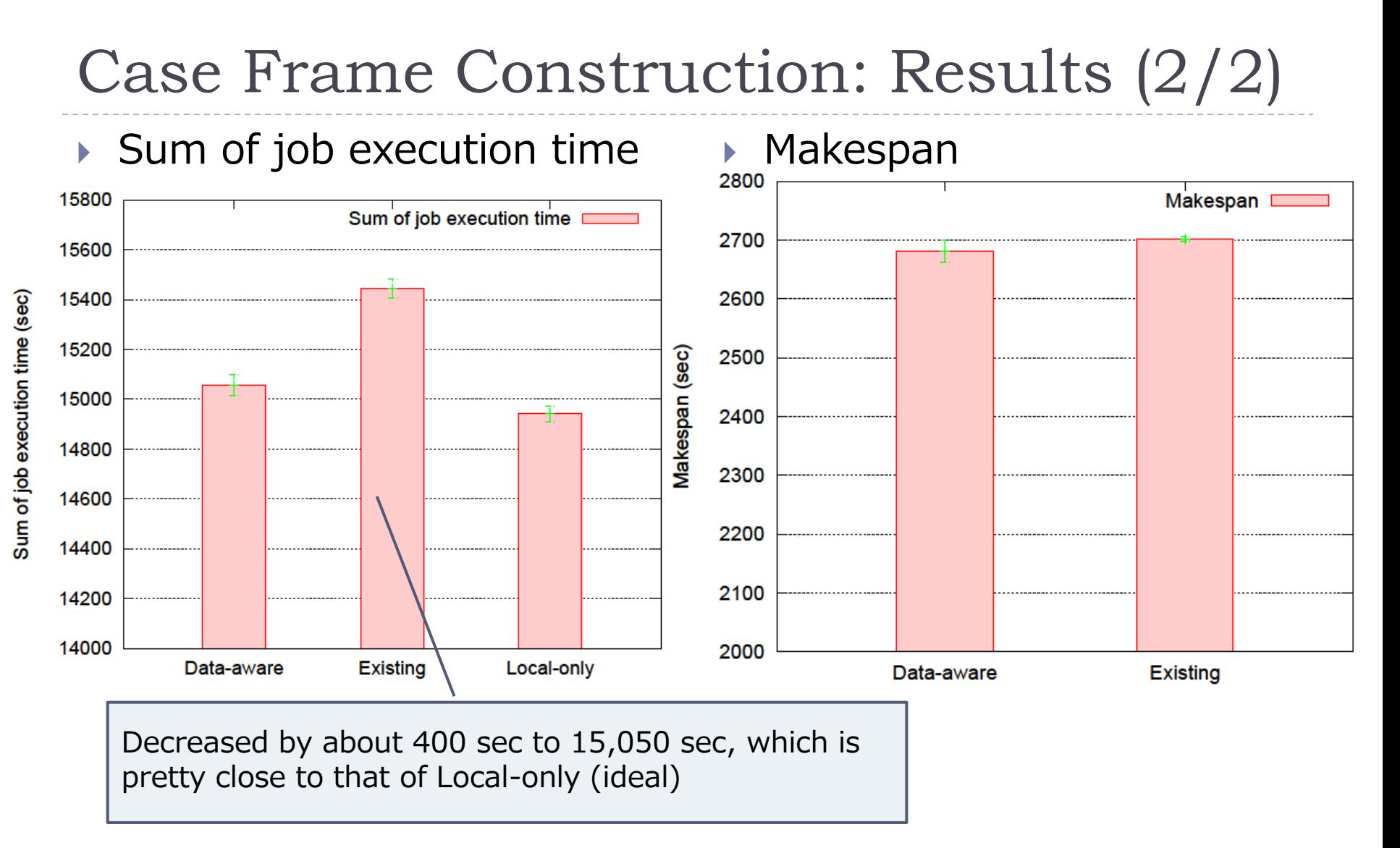

Local-only: execution using only single node (all file accesses are within local storage)

### Montage: Application Overview & Datasets

- ▶ An Astronomic application for constructing custom astronomical image mosaics of the sky
- Modules such as 'mProjectPP' written in C

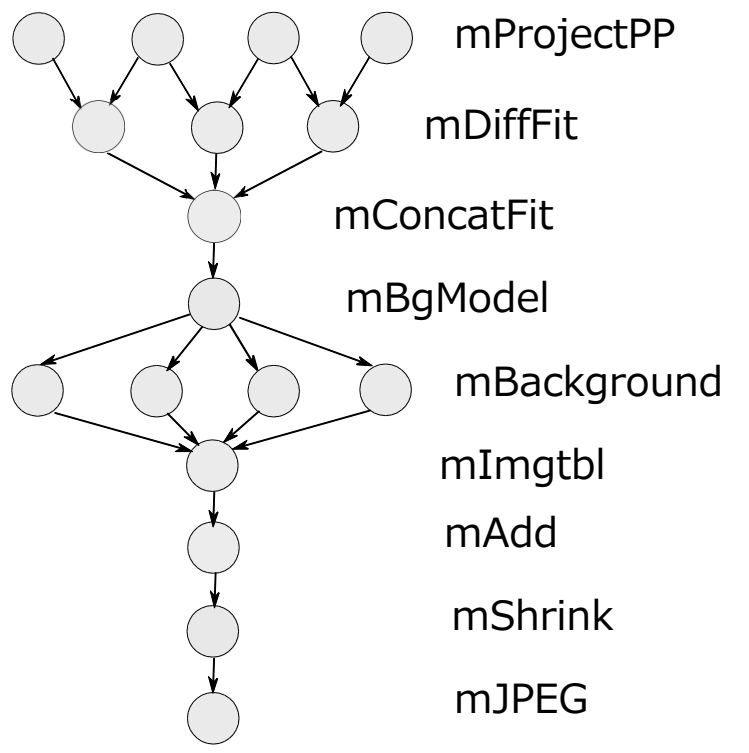

#### datasets

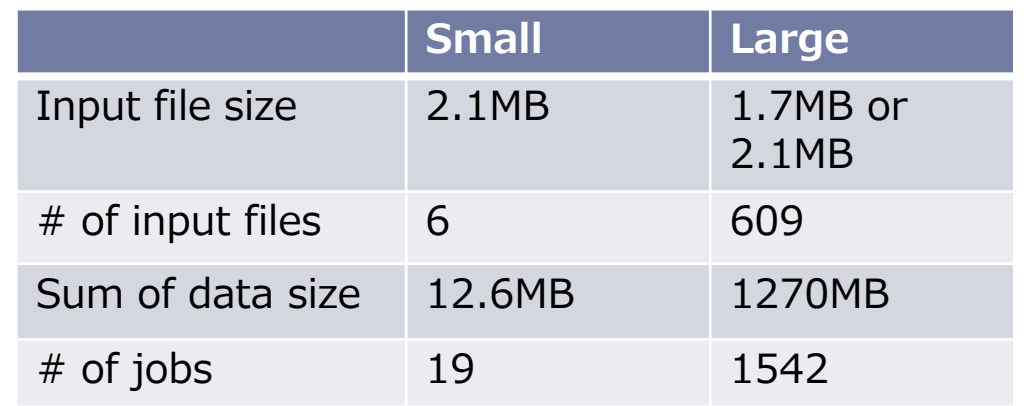

used small dataset for a profiling run and applied our proposal to a run with large dataset

### Montage: Accuracy Rate

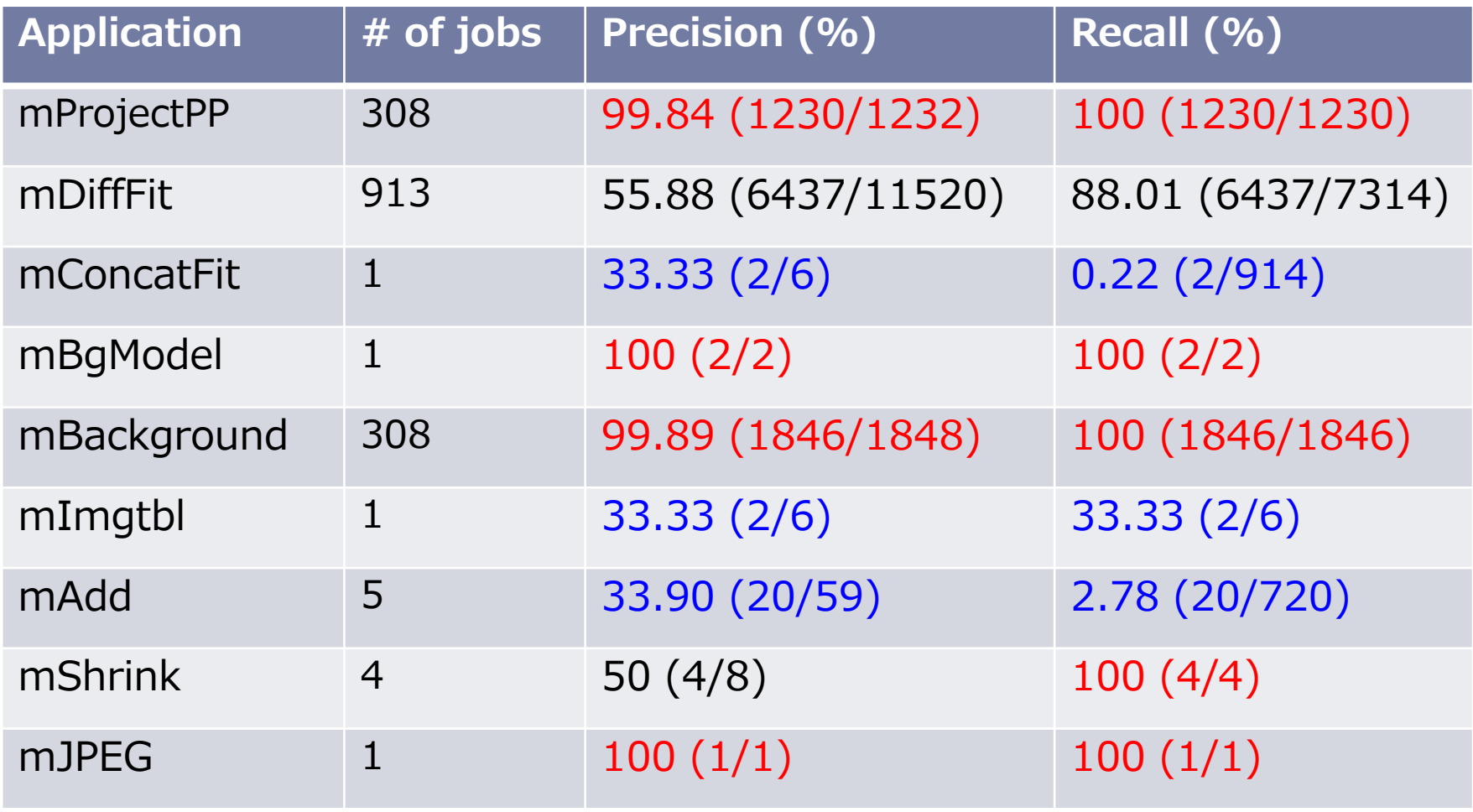

 $\blacktriangleright$ 

# Montage: Results (1/2)

Ratio of local file accesses

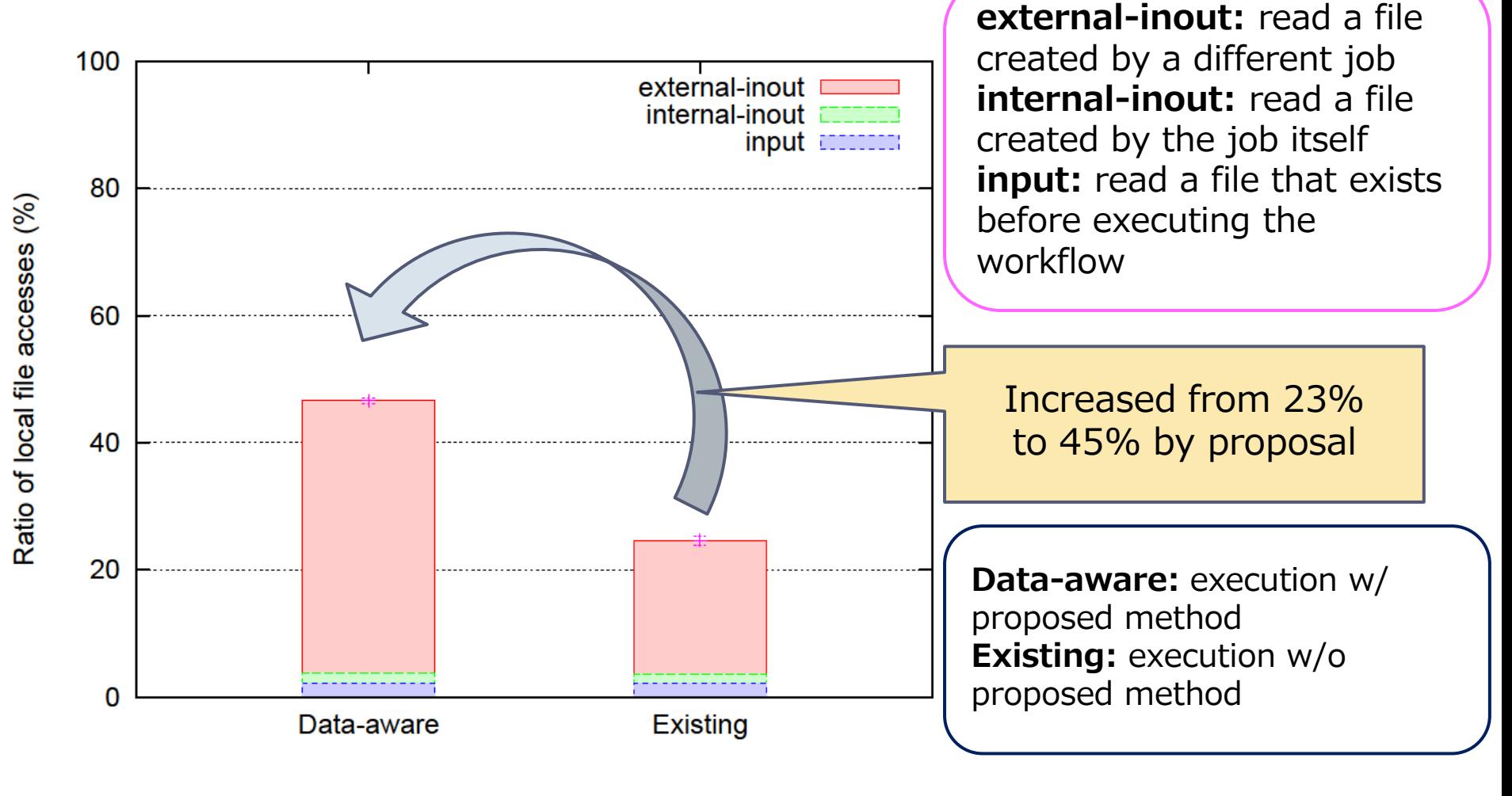

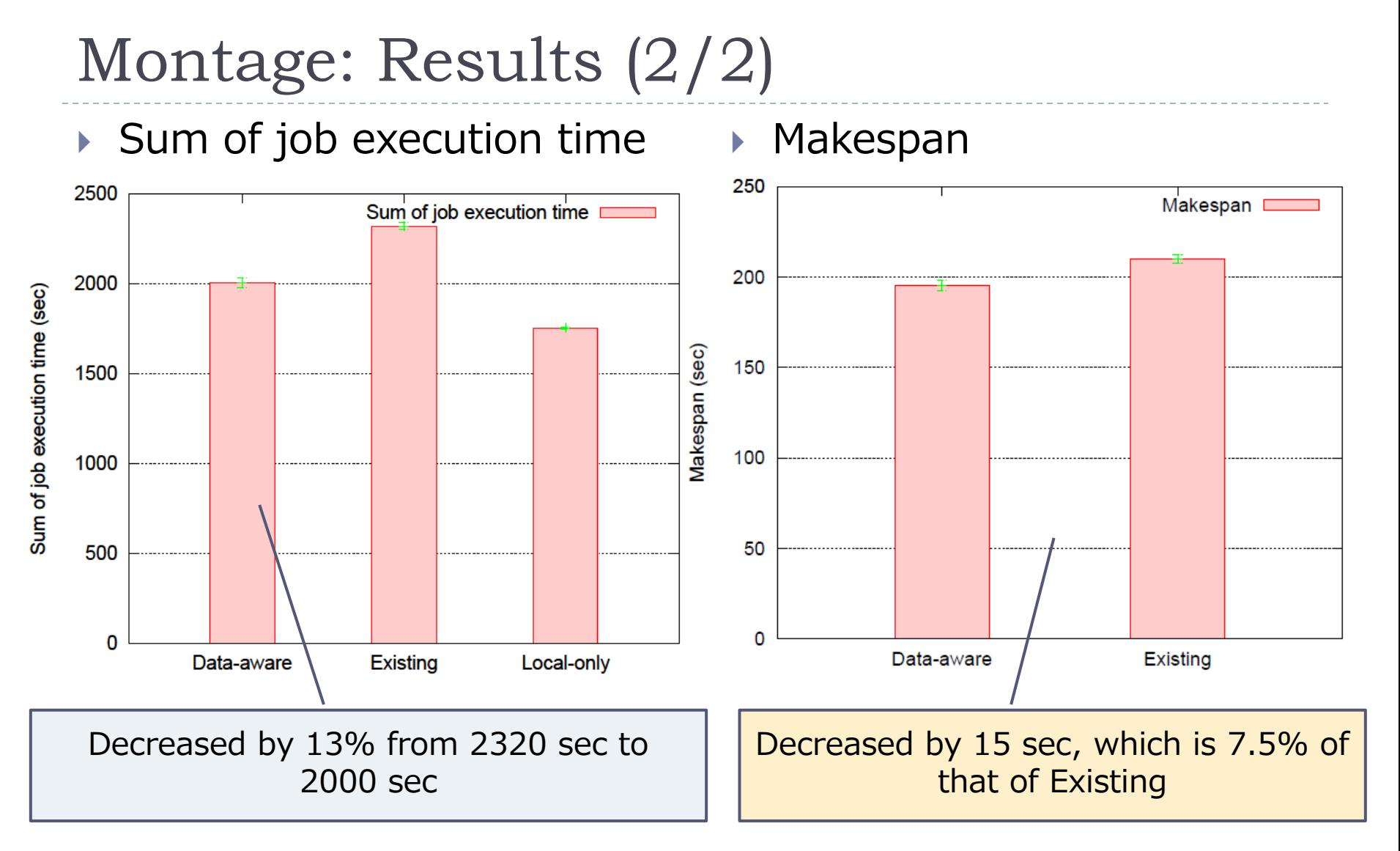

Local-only: execution using only single node (all file accesses are within local storage)

# Conclusion & Future Work

### ▶ Summary

- ▶ Proposed a method to deduce input/output files by using file access history gathered in a profiling run
- **Implemented the method for GXP Make and** Mogami
- ▶ Evaluated our proposal using 2 real workflow applications

### ▶ Future work

- **Enhance the job scheduling algorithm with** consideration of jobs dispatched in the near future
- **Utilize other information gathered in profiling run,** such as job execution time and file access time

## Thank you!

### ▶ Questions?

### ▶ Contact

- [mikity@eidos.ic.i.u-tokyo.ac.jp](mailto:mikity@eidos.ic.i.u-tokyo.ac.jp)
- ▶ [http://www.eidos.ic.i.u-tokyo.ac.jp](http://www.eidos.ic.i.u-tokyo.ac.jp/) (Taura Lab.)